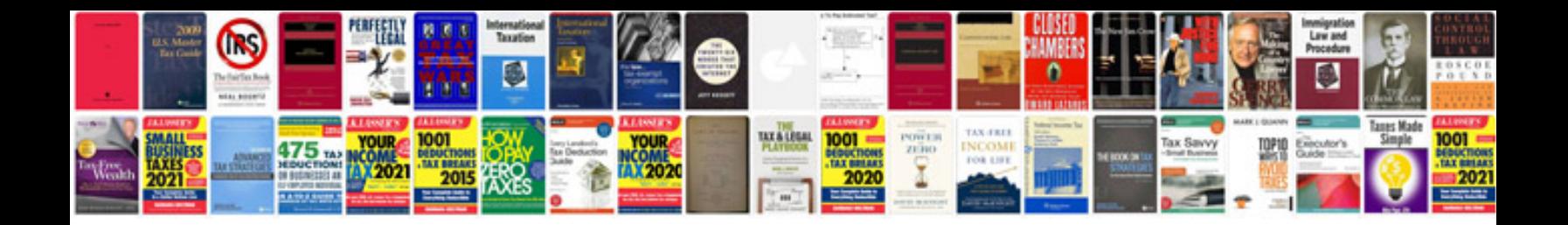

**Transformer document word en**

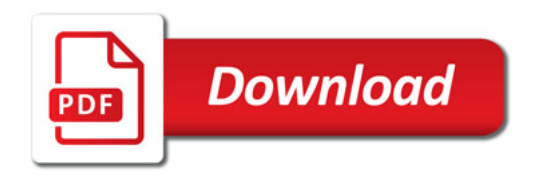

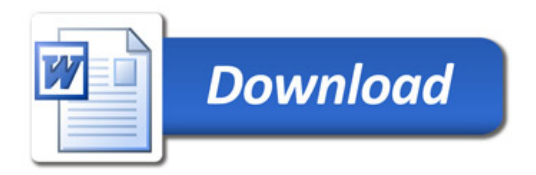